## **Introduction à la Conception 3D**

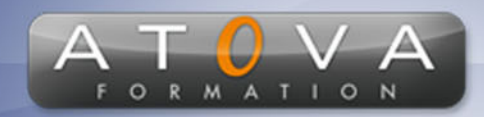

0 811 261 732 > Fervice 0,06 € / min

## Déroulé du cours

## **REF : MF3866**

**Prérequis Aucun prérequis nécessaire.**

## **Durée 21h**

## **Profil Animateur**

**Le formateur est un expert en conception 3D avec plusieurs années d'expérience dans l'enseignement et la réalisation de projets 3D. Il possède une solide expertise technique et pédagogique, assurant une formation enrichissante et adaptée aux besoins des débutants.**

## **Accessibilité**

**Au cours de l'entretien préalable à la formation, nous aborderons la question de l'accessibilité pour les personnes en situation de handicap. Nous nous engageons à faire tout notre possible pour adapter les modalités de la formation en fonction des besoins spécifiques de chaque stagiaire, que ce soit en termes de lieu, de durée, de déroulement ou de supports pédagogiques. Nous sommes déterminés à garantir une expérience de formation inclusive et accessible pour tous.**

## **Public visé**

**Cette formation s'adresse aux personnes débutantes souhaitant d'initier les participants aux acquérir les bases de la conception 3D. Aucun prérequis en conception ou en informatique de créer des modèles de base et n'est nécessaire.**

## **Objectifs de la formation**

**L'objectif de cette formation est principes fondamentaux de la conception 3D, leur permettant de comprendre les outils et techniques utilisés dans les logiciels de conception 3D.**

## **Programme**

### **Introduction à la Conception 3D :**

- **• Présentation des concepts fondamentaux de la 3D**
- **• Applications de la conception 3D dans divers domaines (architecture, ingénierie, jeux vidéo, etc.)**
- **• Tour d'horizon des logiciels de conception 3D (TinkerCAD, Blender, Fusion 360...)**

#### **Interface et Navigation :**

- **• Familiarisation avec l'interface utilisateur des logiciels de conception 3D**
- **• Navigation dans l'espace 3D : zoom, rotation, déplacement**
- **• Utilisation des raccourcis clavier pour une navigation efficace**

## **Création de Modèles de Base :**

- **• Outils de création de formes géométriques simples (cubes, sphères, cylindres)**
- **• Transformation des objets (mise à l'échelle, rotation, translation)**
- **• Concepts de modélisation par extrusion et révolution**

#### **Modification et Manipulation des Objets :**

- **• Utilisation des outils de modification : couper, joindre, percer**
- **• Introduction aux opérations booléennes pour combiner des formes**
- **• Techniques de déformation et d'édition des maillages**

## **Introduction aux Matériaux et Textures :**

- **• Application de matériaux de base aux modèles**
- **• Introduction à la texture mapping**
- **• Concepts de base de l'éclairage et des ombres**

#### **Exportation et Impression 3D :**

- **• Préparation des fichiers pour l'impression 3D**
- **• Exportation des modèles dans les formats appropriés (STL, OBJ)**
- **• Introduction aux logiciels de slicer pour l'impression 3D**

## www.jetrouvemaformation.com

# **Introduction à la Conception 3D**

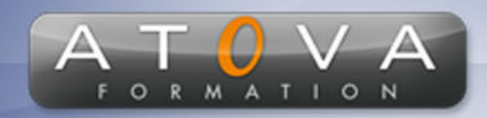

# Déroulé du cours

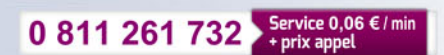

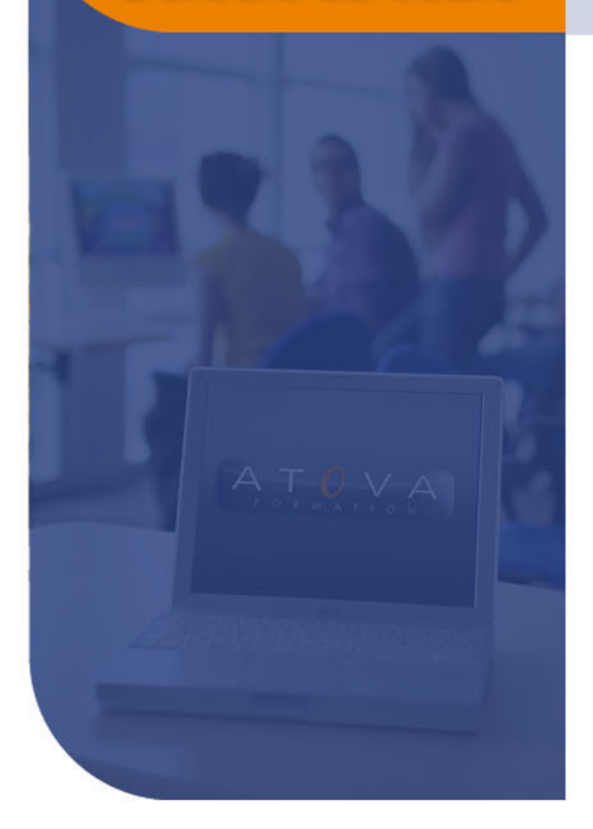

## **Projet Final :**

- **• Réalisation d'un projet de modélisation complet en appliquant les compétences acquises**
- **• Présentation et critique des projets réalisés**

# www.jetrouvemaformation.com

# Modalités, lieux, moyens techniques, pédagogiques, et d'encadrement

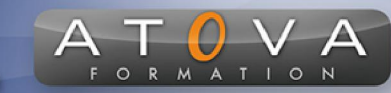

Atova Conseil s'engage à adapter ses formations aux besoins réels du ou des stagiaire(s).

## Modalités et lieux des stages

Nous proposons de nombreuses formations dont certaines pouvant être réparties en journées sur plusieurs semaines.

- Au centre : dans des salles adaptées pouvant accueillir des personnes à mobilité réduite.
- En entreprise : nous dispensons nos formations sur tout le territoire national (France) mais également en Belgique, Suisse et Luxembourg.
- En distanciel synchrone (FOAD) : le formateur et le stagiaire se connectent via une plateforme de visioconférence et disposent d'un partage d'écran bidirectionnel, d'un système audio intégré à l'application. Cela permet d'effectuer la formation dans les mêmes conditions qu'une formation en présentielle sur site mais s'avère moins éprouvante pour le stagiaire qui peut évoluer dans un environnement connu avec son propre équipement.

#### **Movens techniques**

Lors des formations à distance, le formateur a à sa disposition un ordinateur équipé - accès à un système de visioconférence - Logiciels appropriés - ou équipements particuliers - Une connexion Internet haut débit - Supports de cours au format dématérialisé. Le client s'engage à disposer d'un ordinateur (PC ou Mac), d'une connexion Internet haut débit, un micro casque est conseillé mais pas obligatoire.

Lors des formations en présentiel (en centre), le centre met à la sa disposition du stagiaire tout le matériel de formation nécessaire : Salle de formation équipée -Ordinateur(s)équipé(s) - Logiciels appropriés - ou équipements particuliers - Une connexion Internet haut débit - Supports de cours au format dématérialisé. Pour les formations nécessitant une pratique obligatoire, le centre fournira également l'équipement et l'espace nécessaire.

Lors des formations en présentiel (sur site client), le client met à la disposition du formateur tout le matériel de formation nécessaire (sauf ordinateur du formateur) : Salle de formation équipée - Ordinateur(s)équipé(s) -Logiciels appropriés ou équipements particuliers - Une connexion Internet haut débit - Pour les formations nécessitant une pratique obligatoire, le client fournira l'équipement ou l'espace nécessaire.

#### **Movens pédagogiques**

- Alternance d'exposés, de travaux dirigés et de travaux pratiques.
- Pédagogie inversée et active
- Mise en situation professionnelle et exposée
- Tours de table réguliers.

#### **Moyens d'encadrement**

#### **Administratifs**

- Feuilles de présence signées par les  $\Omega$ apprenants et par le formateur par demi-journée
- d'une attestation Remise de  $\Omega$ présence individuelle
- Appréciation de la formation :
	- Questionnaires d'évaluation de la  $\circ$ satisfaction en fin de formation par les stagiaires
	- Questionnaires d'évaluation de la  $\circ$ satisfaction en fin de formation par les entreprises clientes
	- Questionnaires d'évaluation de la  $\circ$ satisfaction en fin de formation par les formateurs
	- Questionnaire individuel d'évaluation  $\circ$ de l'impact de la formation après 3 mois.

### Modalités d'évaluation

- Evaluation diagnostique avant l'entrée en formation :
	- Recueil de l'analyse des besoins  $\circ$ adressé lors de la convocation
		- $\circ$ Questionnaire d'auto-évaluation
- formative : Evaluation questionnaire d'auto-évaluation et mise situation  $en$ professionnelles simulées
- **Evaluation certificative**: 3 mises en situation simulées via un ERP